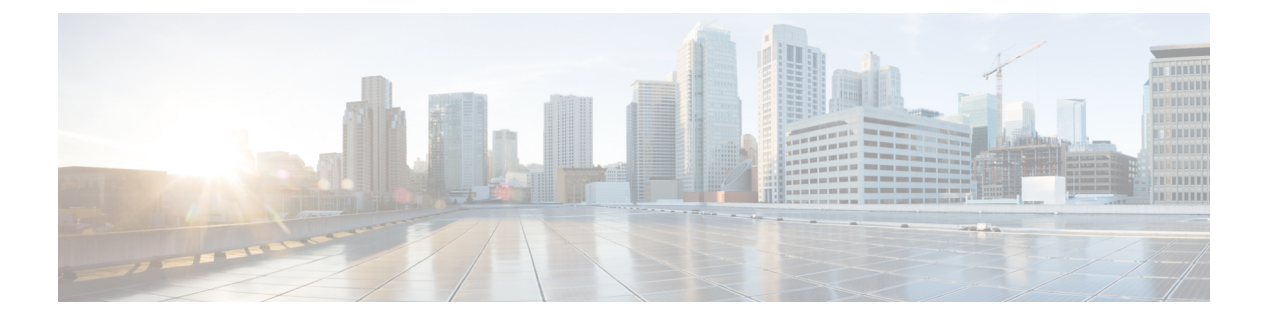

# **Web** 用 **API**

- [レポート](#page-0-0) API (1 ページ)
- [トラッキング](#page-9-0) API (10 ページ)

# <span id="page-0-0"></span>レポート **API**

レポートクエリを使用すると、特定のグループ内のすべてのレポートまたは特定のレポートに おいてレポート グループからデータを取得できます。

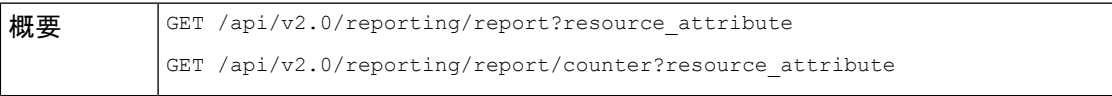

 $\mathbf l$ 

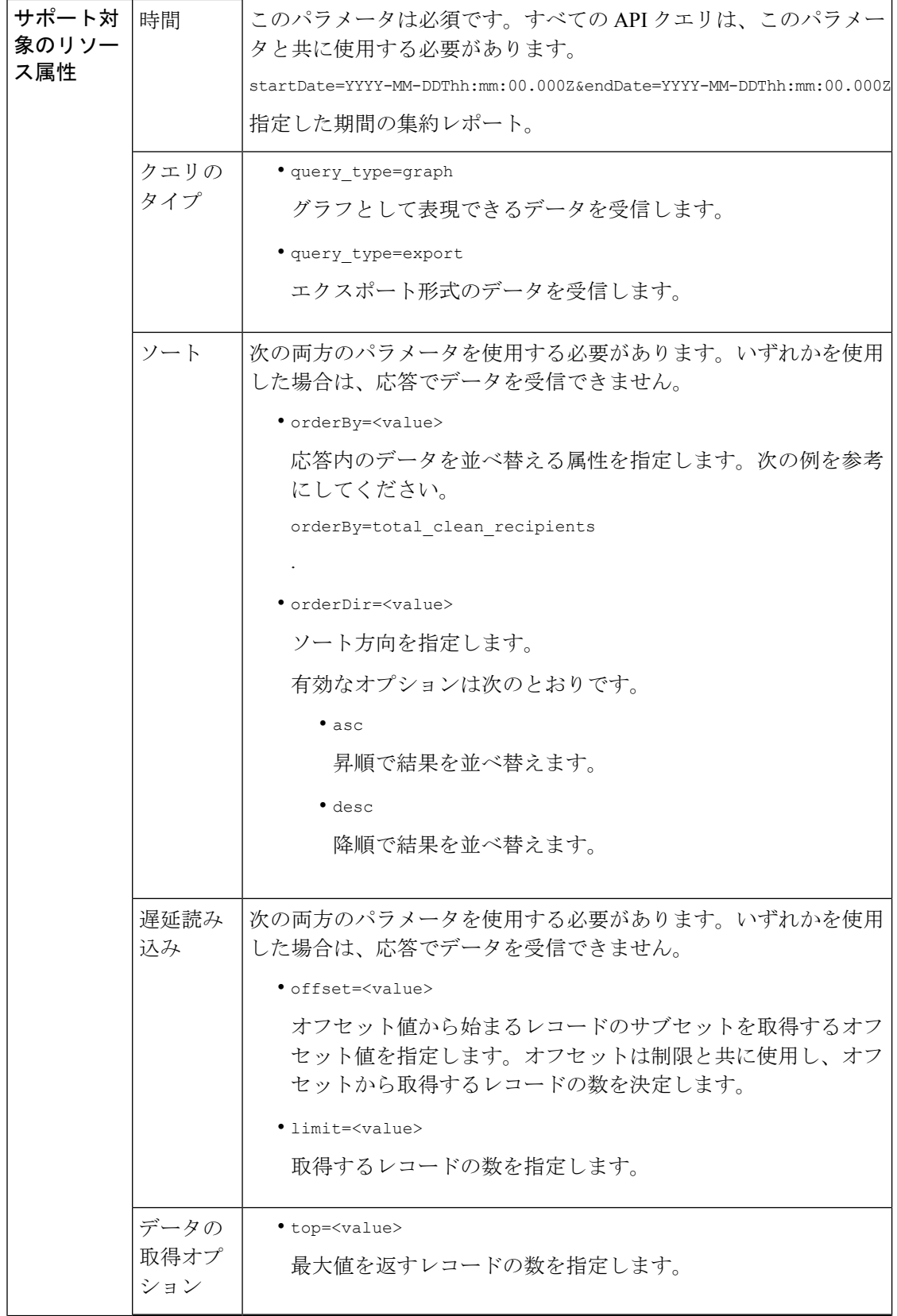

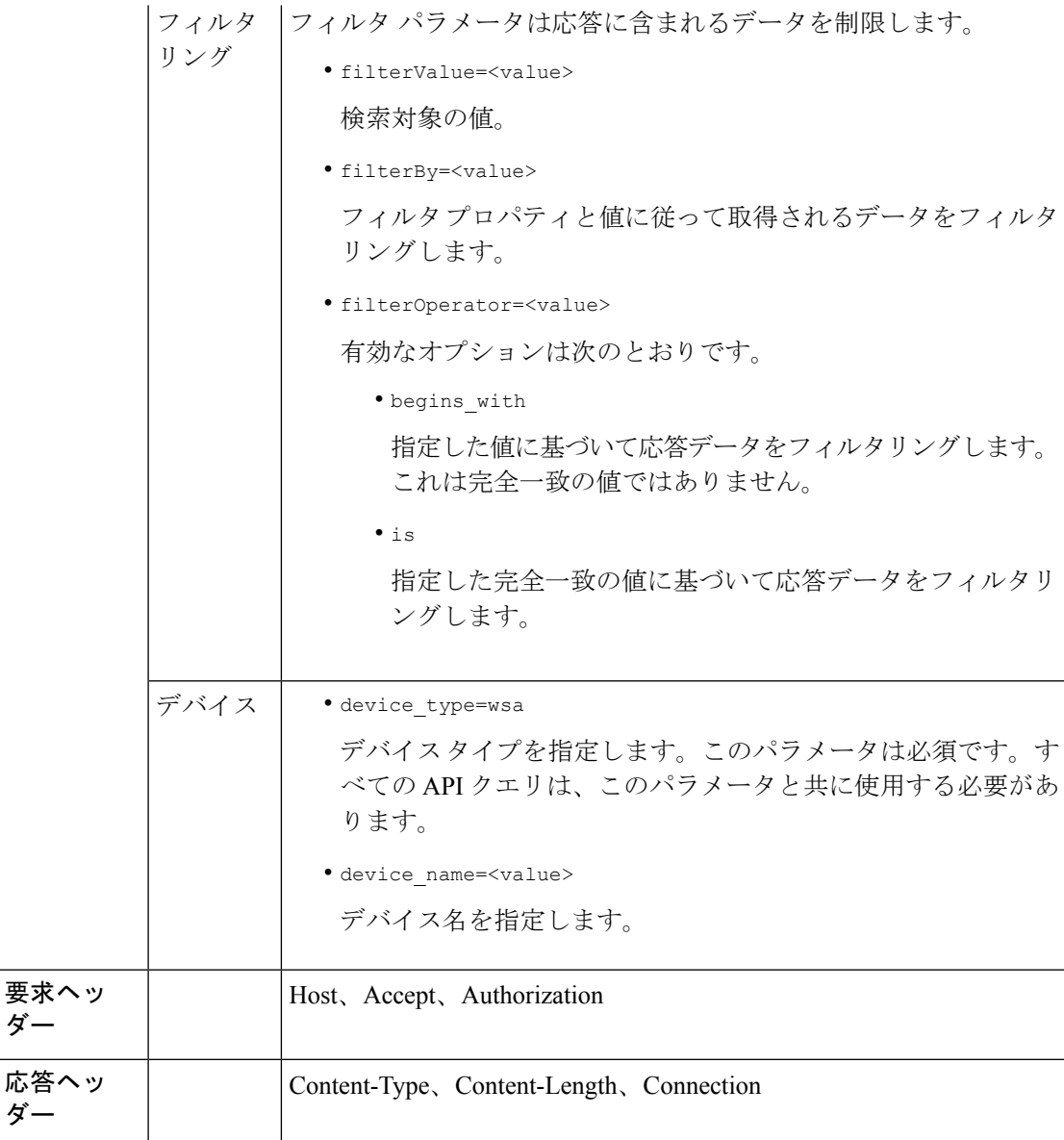

例

次に、レポート クエリ タイプの例を示します。

- カウンタの 1 [つの値を取得する](#page-3-0) (4 ページ)
- [カウンタの複数の値を取得する](#page-3-1) (4 ページ)
- カウンタ [グループ内の各カウンタの](#page-4-0) 1 つの値を取得する (5 ページ)
- [複数のカウンタの複数の値を取得する](#page-5-0) (6 ページ)
- [各カウンタの複数の値を使用して複数のカウンタの複数の値を取得する](#page-7-0) (8 ページ)

### <span id="page-3-0"></span>カウンタの **1** つの値を取得する

次の例では、カウンタの 1 つの値を取得するクエリを示します。

#### サンプル リクエスト

```
GET /sma/api/v2.0/reporting/web malware category malware name user detail/
blocked_malware?startDate=2017-11-14T02:00+00:00&endDate=2018-02-18T01:00+00:00&
filterValue=23&filterBy=na&filterOperator=is&device_type=wsa
HTTP/1.1
cache-control: no-cache
Authorization: Basic YWRtaW46aXJvbnBvcnQ=
User-Agent: curl/7.54.0
Accept: */*
Host: sma.cisco.com:6080
accept-encoding: gzip, deflate
Connection: keep-alive
```
#### サンプル応答

```
HTTP/1.1 200 OK
Server: API/2.0
Date: Mon, 26 Nov 2018 16:29:33 GMT
Content-type: application/json
Content-Length: 193
Connection: close
Access-Control-Allow-Origin: *
Access-Control-Allow-Headers: content-type, jwttoken, mid, h, email
Access-Control-Allow-Credentials: true
Access-Control-Allow-Methods: GET, POST, DELETE, OPTIONS
Access-Control-Expose-Headers: Content-Disposition, jwtToken
```

```
{
    "meta": {
        "totalCount": 4
    },
    "data": {
        "type": "blocked malware",
        "resultSet": {
            "blocked_malware": [
                 {
                     "10.8.93.12": 137511
                 },
                 {
                     "10.8.93.20": 112554
                 },
                 {
                     "10.8.93.11": 92839
                 },
                 {
                     "10.225.98.234": 6
                 }
            ]
        }
    }
}
```
### <span id="page-3-1"></span>カウンタの複数の値を取得する

次の例では、順序の方向とデバイス タイプ パラメータを指定して、カウンタの複数の値を取 得するクエリを示します。

#### サンプル リクエスト

```
GET /sma/api/v2.0/reporting/web services summary?orderBy=transaction total&
orderDir=desc&startDate=2018-08-16T18:00:00.000Z&endDate=2018-11-15T10:00:00.000Z&device_type=wsa
HTPP/1.1cache-control: no-cache
Authorization: Basic YWRtaW46aXJvbnBvcnQ=
User-Agent: curl/7.54.0
Accept: */*
Host: 10.8.159.21:6080
accept-encoding: gzip, deflate
Connection: keep-alive
```
#### サンプル応答

```
HTTP/1.1 200 OK
Server: API/2.0
Date: Sun, 18 Nov 2018 15:38:52 GMT
Content-type: application/json
Content-Length: 403
Connection: close
Access-Control-Allow-Origin: *
Access-Control-Allow-Headers: content-type, jwttoken, mid, h, email
Access-Control-Allow-Credentials: true
Access-Control-Allow-Methods: GET, POST, DELETE, OPTIONS
Access-Control-Expose-Headers: Content-Disposition, jwtToken
```

```
{
    "meta": {
        "totalCount": -1
    },
    "data": {
        "type": "web services summary",
        "resultSet": [
            {"detected_by_traffic_monitor": 0},
            {"detected_malware_total": 42},
            {"high_risk_transaction_total": 7109},
            {"blocked_by_admin_policy": 0},
            {"detected by amp": 0},
            {"allowed_transaction_total": 26369},
            {"transaction_total": 33478},
            {"blocked_or_warned_by_webcat": 29},
            {"blocked_by_wbrs": 7038},
            {"blocked_by_avc": 0}
       ]
   }
}
```
## <span id="page-4-0"></span>カウンタ グループ内の各カウンタの **1** つの値を取得する

カウンタ グループには複数のカウンタが含まれます。次の例では、フィルタ、デバイス タイ プ、および上位パラメータを指定して、カウンタグループ内の各カウンタの1つの値を取得す るクエリを示します。

#### サンプル リクエスト

```
GET /sma/api/v2.0/reporting/web application type detail/bw not limited?startDate=
2017-09-10T19:00:00.000Z&endDate=2018-09-24T23:00:00.000Z&device_type=wsa&filterValue=
F&filterOperator=begins_with&filterBy=na&top=2
HTPP/1.1cache-control: no-cache
Authorization: Basic YWRtaW46aXJvbnBvcnQ=
User-Agent: curl/7.54.0
```

```
Accept: */*
Host: 10.8.159.21:6080
accept-encoding: gzip, deflate
Connection: keep-alive
```
#### サンプル応答

```
HTTP/1.1 200 OK
Server: API/2.0
Date: Sun, 18 Nov 2018 15:48:21 GMT
Content-type: application/json
Content-Length: 138
Connection: close
Access-Control-Allow-Origin: *
Access-Control-Allow-Headers: content-type, jwttoken, mid, h, email
Access-Control-Allow-Credentials: true
Access-Control-Allow-Methods: GET, POST, DELETE, OPTIONS
Access-Control-Expose-Headers: Content-Disposition, jwtToken
{
    "meta": {
        "totalCount": 2
    },
    "data": {
        "type": "bw_not_limited",
        "resultSet": {
            "bw_not_limited": [
                 \overline{\text{``File Sharing'': 84}},{"Facebook": 42}
            ]
        }
   }
}
```
### <span id="page-5-0"></span>複数のカウンタの複数の値を取得する

次の例では、オフセットと制限、およびデバイス タイプ パラメータを指定して、複数のカウ ンタの複数の値を取得するクエリを示します。

#### サンプル リクエスト

```
GET /sma/api/v2.0/reporting/mail_incoming_domain_detail?startDate=2017-09-10T19:00:00.000Z
&endDate=2018-09-24T23:00:00.000Z&device_type=esa&offset=1&limit=2
HTTP/1.1
cache-control: no-cache
Authorization: Basic YWRtaW46aXJvbnBvcnQ=
User-Agent: curl/7.54.0
Accept: */*
Host: sma.cisco.com:6080
accept-encoding: gzip, deflate
Connection: keep-alive
```

```
HTTP/1.1 200 OK
Server: API/2.0
Date: Sat, 17 Nov 2018 18:25:28 GMT
Content-type: application/json
Content-Length: 1934
Connection: close
Access-Control-Allow-Origin: *
Access-Control-Allow-Headers: content-type, jwttoken, mid, h, email
Access-Control-Allow-Credentials: true
Access-Control-Allow-Methods: GET, POST, DELETE, OPTIONS
Access-Control-Expose-Headers: Content-Disposition, jwtToken
```
{

```
"meta": {
   "totalCount": -1
},
"data": {
    "type": "mail_incoming_domain_detail",
    "resultSet": {
        "conn tls total": [
            {"pphosted.com": 0},
            {"vm30bsd0004.ibqa": 5}
        ],
        "conn_tls_opt_success": [
            {"pphosted.com": 0},
            {"vm30bsd0004.ibqa": 0}
        ],
        "conn_tls_opt_fail": [
            {"pphosted.com": 0},
            {"vm30bsd0004.ibqa": 0}
        ],
        "blocked_invalid_recipient": [
            {"pphosted.com": 0},
            {"vm30bsd0004.ibqa": 1}
        ],
        "last sender group name": [
            {"pphosted.com": "UNKNOWNLIST"},
            {"vm30bsd0004.ibqa": "UNKNOWNLIST"}
        ],
        "detected_amp": [
            {"pphosted.com": 0},
            {"vm30bsd0004.ibqa": 2}
        \frac{1}{2},
        "social_mail": [
            {"pphosted.com": 0},
            {"vm30bsd0004.ibqa": 1}
        ],
        "detected_spam": [
            {"pphosted.com": 0},
            {"vm30bsd0004.ibqa": 25}
        ],
        "blocked_reputation": [
            {"pphosted.com": 0},
            {"vm30bsd0004.ibqa": 5}
        ],
        "total_throttled_recipients": [
            {"pphosted.com": 0},
            {"vm30bsd0004.ibqa": 2}
        ],
        "total_accepted_connections": [
            {"pphosted.com": 2},
            {"vm30bsd0004.ibqa": 119}
        ],...
          ...
        "threat_content_filter": [
            {"pphosted.com": 0},
            {"vm30bsd0004.ibqa": 5}
        \frac{1}{2},
        "marketing_mail": [
            {"pphosted.com": 0},
            {"vm30bsd0004.ibqa": 5}
        ],
        "blocked_dmarc": [
```

```
{"pphosted.com": 0},
         {"vm30bsd0004.ibqa": 0}
    ],
    "conn_tls_success": [
        {"pphosted.com": 0},
        {"vm30bsd0004.ibqa": 5}
    ],
    "total recipients": [
        {"pphosted.com": 2},
         {"vm30bsd0004.ibqa": 112}
    ],
     "conn_tls_fail": [
        {"pphosted.com": 0},
         {"vm30bsd0004.ibqa": 0}
    ],
    "total threat recipients": [
         {"pphosted.com": 0},
         {"vm30bsd0004.ibqa": 49}
    ]
}
```
## <span id="page-7-0"></span>各カウンタの複数の値を使用して複数のカウンタの複数の値を取得する

次の例では、オフセットと制限、およびクエリ タイプ パラメータを指定して、複数のカウン タの複数の値を取得するクエリを示します。

#### サンプル リクエスト

}

}

GET /sma/api/v2.0/reporting/web\_application\_name\_application\_type\_detail?startDate =2017-08-16T18:00:00.000Z&endDate=2018-11-15T15:00:00.000Z&device\_type=wsa&query\_type=export  $HTPP/1.1$ cache-control: no-cache Authorization: Basic YWRtaW46aXJvbnBvcnQ= User-Agent: curl/7.54.0 Accept: \*/\* Host: 10.8.159.21:6080 accept-encoding: gzip, deflate Connection: keep-alive

```
HTTP/1.1 200 OK
Server: API/2.0
Date: Sun, 18 Nov 2018 15:55:50 GMT
Content-type: application/json
Content-Length: 1258
Connection: close
Access-Control-Allow-Origin: *
Access-Control-Allow-Headers: content-type, jwttoken, mid, h, email
Access-Control-Allow-Credentials: true
Access-Control-Allow-Methods: GET, POST, DELETE, OPTIONS
Access-Control-Expose-Headers: Content-Disposition, jwtToken
{
    "meta": {
```

```
"totalCount": -1
},
"data": {
   "type": "web application name application type detail",
   "resultSet": {
```

```
"time_intervals": [
   \{"end timestamp": 1538332199,
        "counter values": [
            {
                "counter_values": [
                    42,
                    25932,
                    0\, ,
                     42,
                     0,42,
                    0
                ],
                "application_type": "File Sharing",
                "counter_key": "4shared"
            },
            {
                "counter_values": [
                    2,
                    109614,
                    0,2,
                    0,2,
                    0
                ],
                 "application type": "Media",
                 "counter_key": "Dailymotion"
            },
            {
                "counter_values": [
                     42,
                     20748,
                    0,42,
                    0\, ,
                     42,
                    0
                ],
                "application_type": "Facebook",
                "counter_key": "Facebook General"
            },
            {
                "counter_values": [
                    42,
                    20580,
                    0,42,
                     0,42,
                    0
                ],
                 "application type": "File Sharing",
                 "counter key": "MediaFire"
            },
            {
                "counter_values": [
                    229,
                    158838,
                     0,229,
                     0,
                     229,
```

```
0
                          ],
                           "application type": "Social Networking",
                           "counter_key": "Twitter"
                      },
                      {
                           "counter_values": [
                              1,
                               86334,
                               \mathbf{0},
                               1,
                               0,
                               1,
                               \cap],
                           "application_type": "Instant Messaging",
                           "counter_key": "Wechat_web"
                      },
                      {
                           "counter_values": [
                              44,
                               40876,
                               0,44,
                               0,44,
                               0
                           \cdot"application_type": "Media",
                           "counter_key": "YouTube"
                      }
                  ],
                  "begin_timestamp": 1530383400,
                  "end_time": "2018-09-30T23:59:00.000Z",
                  "begin_time": "2018-07-01T00:00:00.000Z"
             }
         \vert,
          "counter_names": [
             "bw_not_limited",
              "bandwidth_used",
              "bw_limited",
              "completed_transaction_total",
              "blocked_transaction_total",
              "transaction total",
              "blocked_by_avc"
         ]
    }
}
```
# <span id="page-9-0"></span>トラッキング **API**

}

Web トラッキング API を使用すると、個々のトランザクションまたはトランザクションのパ ターンを検索し、その詳細を取得できます。Web トラッキング API は次のとおりです。

- プロキシ [サービス](#page-10-0) (11 ページ)
- レイヤ 4 [トラフィック](#page-13-0) モニタ (14 ページ)
- SOCKS [プロキシ](#page-14-0) (15 ページ)

# <span id="page-10-0"></span>プロキシ サービス

複数の属性を使用すると、特定のユーザまたはすべてのユーザの Web の使用状況に関する情 報を取得できます。

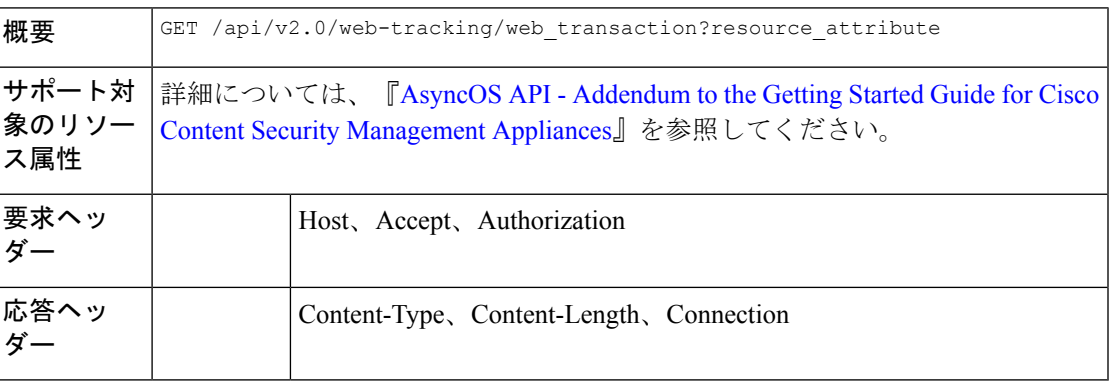

#### 例

次の例では、期間、フィルタリング、オフセットと制限、順序、およびトランザクション ス テータスのパラメータを指定して、プロキシサービスによって処理されるトランザクションを 取得するクエリを示します。

#### サンプル リクエスト

GET /sma/api/v2.0/web-tracking/web\_transaction?startDate=2016-09-30T18:00:00.000Z &endDate=2018-10-31T19:00:00.000Z&filterBy=proxy\_services&filterOperator=is&limit=20&offset=0 &device\_type=wsa&orderBy=timestamp&orderDir=desc&transactionStatus=all&  $HTTP/1.1$ cache-control: no-cache Authorization: Basic YWRtaW46aXJvbnBvcnQ= User-Agent: curl/7.54.0 Accept: \*/\* Host: 10.225.99.234:6080 accept-encoding: gzip, deflate Connection: keep-alive

```
HTTP/1.1 200 OK
Server: API/2.0
Date: Mon, 19 Nov 2018 14:43:38 GMT
Content-type: application/json
Content-Length: 26617
Connection: close
Access-Control-Allow-Origin: *
Access-Control-Allow-Headers: content-type, jwttoken, mid, h, email
Access-Control-Allow-Credentials: true
Access-Control-Allow-Methods: GET, POST, DELETE, OPTIONS
Access-Control-Expose-Headers: Content-Disposition, jwtToken
```

```
{
    "meta": {
        "totalCount": 20
    },
    "data": [
        {
            "attributes": {
```

```
"webCategory": "Computers and Internet",
                "contentType": "-",
                "pageResources":
"http://update.googleapis.com/service/update2?cup2key=8:128910954&cup2hreq=
                 3a51fa0a72aa94fcba12403f2eb11c4884b27862dd31a779133c03a0e61d334d",
                "applicationBehavior": "-",
                "malwareCategory": "-",
                "fileName": "-",
                "SHA": "-",
                "bandwidth": 0,
                "policyType": "Access",
                "user": "192.168.0.158",
                "srcIP": "192.168.0.158",
                "relatedTransCount": 1,
                "malwareName": "-",
                "applicationName": "-",
                "policyName": "DefaultGroup",
                "threatType": "Computers and Internet",
                "ampFileVerdict": "-",
                "destinationIP": "-",
                "userType": "[-]",
                "threatReason": "Information about computers and software, such as
hardware, software, software
                support, information for software engineers, programming and networking,
 website design, the web
               and Internet in general, computer science, computer graphics and clipart.
Freeware and Shareware
                 is a separate category.",
                "serialNo": "4229C3B46A609471867D-0720DA1A8A64",
                "wbrsScore": "No Score",
                "decisionSrc": "WEBCAT",
                "url":
"http://update.googleapis.com/service/update2?cup2key=8:128910954&cup2hreq=3a51fa0a72aa94f
                cba12403f2eb11c4884b27862dd31a779133c03a0e61d334d",
                "applicationType": "-",
                "timestamp": 1540275265,
                "transactionStatus": "BLOCK",
                "ampVerdict": "-"
            }
        },
        {
            "attributes": {
                "webCategory": "Business and Industry",
                "contentType": "-",
                "pageResources":
"ftp://www.purple.com/,http://www.purple.com/,http://www.purple.com/",
                "applicationBehavior": "-",
                "malwareCategory": "-",
                "fileName": "-",
                "SHA": "-",
                "bandwidth": 0,
                "policyType": "Access",
                "user": "10.10.5.105",
                "srcIP": "10.10.5.105",
                "relatedTransCount": 3,
                "malwareName": "-",
                "applicationName": "-",
                "policyName": "DefaultGroup",
                "threatType": "Business and Industry",
                "ampFileVerdict": "-",
                "destinationIP": "-",
                "userType": "[-]",
                "threatReason": "Marketing, commerce, corporations, business practices,
```

```
workforce, human resources
               , transportation, payroll, security and venture capital, office supplies,
 industrial equipment
                (process equipment), machines and mechanical systems, heating equipment,
cooling equipment,
               materials handling equipment, packaging equipment, manufacturing: solids
handling, metal fabrication
                 , construction and building, passenger transportation, commerce,
industrial design, construction
                , building materials, shipping and freight (freight services, trucking,
 freight forwarders,
                 truckload carriers, freight and transportation brokers, expedited
services, load and freight matching
                , track and trace, rail shipping, ocean shipping, road feeder services,
moving and storage).",
                "serialNo": "4229C3B46A609471867D-0720DA1A8A64",
                "wbrsScore": "No Score",
                "decisionSrc": "WEBCAT",
                "url": "ftp://www.purple.com/",
                "applicationType": "-",
                "timestamp": 1540274946,
                "transactionStatus": "BLOCK",
                "ampVerdict": "-"
            }
        },
...
...
        {
            "attributes": {
                "webCategory": "Business and Industry",
                "contentType": "-",
                "pageResources":
"ftp://www.purple.com/,http://www.purple.com/,http://www.purple.com/",
                "applicationBehavior": "-",
                "malwareCategory": "-",
                "fileName": "-",
                "SHA": "-",
                "bandwidth": 0,
                "policyType": "Access",
                "user": "10.10.5.105",
                "srcIP": "10.10.5.105",
                "relatedTransCount": 3,
                "malwareName": "-",
                "applicationName": "-",
                "policyName": "DefaultGroup",
                "threatType": "Business and Industry",
                "ampFileVerdict": "-",
                "destinationIP": "-",
                "userType": "[-]",
                "threatReason": "Marketing, commerce, corporations, business practices,
workforce, human resources...
                "serialNo": "4229C3B46A609471867D-0720DA1A8A64",
                "wbrsScore": "No Score",
                "decisionSrc": "WEBCAT",
                "url": "ftp://www.purple.com/",
                "applicationType": "-",
                "timestamp": 1540263898,
                "transactionStatus": "BLOCK",
                "ampVerdict": "-"
           }
       }
   ]
}
```
# <span id="page-13-0"></span>レイヤ **4** トラフィック モニタ

複数の属性を使用すると、マルウェアのサイトとポートへの接続に関する情報を取得すること ができます。

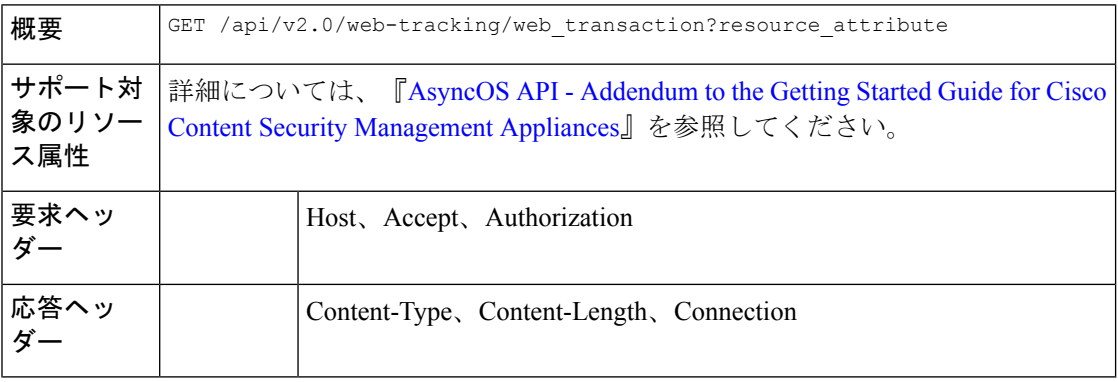

#### 例

次の例では、期間、フィルタリング、オフセットと制限、順序、およびトランザクション ス テータスのパラメータを指定して、レイヤ4トラフィックモニタによって処理されるトランザ クションを取得するクエリを示します。

#### サンプル リクエスト

GET /sma/api/v2.0/web-tracking/web\_transaction?startDate=2016-09-30T18:00:00.000Z &endDate=2018-10-31T19:00:00.000Z&filterBy=l4tm&filterOperator=is&limit=20&offset=0&device\_type =wsa&orderBy=timestamp&orderDir=desc&transactionStatus=all&  $HTTP/1.1$ cache-control: no-cache Authorization: Basic YWRtaW46aXJvbnBvcnQ= User-Agent: curl/7.54.0 Accept: \*/\* Host: 10.225.99.234:6080 accept-encoding: gzip, deflate Connection: keep-alive

```
HTTP/1.1 200 OK
Server: API/2.0
Date: Mon, 19 Nov 2018 14:58:11 GMT
Content-type: application/json
Content-Length: 12
Connection: close
Access-Control-Allow-Origin: *
Access-Control-Allow-Headers: content-type, jwttoken, mid, h, email
Access-Control-Allow-Credentials: true
Access-Control-Allow-Methods: GET, POST, DELETE, OPTIONS
Access-Control-Expose-Headers: Content-Disposition, jwtToken
```

```
{
    "meta": {
        "totalCount": 20
    },
    "data": [
        {
            "attributes": {
```

```
"l4tmDestDomain": "ticketbooking.com",
                "l4tmUser": "10.10.99.68",
                "timestamp": 1534143578,
                "l4tmPort": 443,
                "serialNo": "42292E04F63C3DE54F13-E5D7466DA42E",
                "l4tmDestIpWithDomain": "103.117.180.6@ticketbooking.com",
                "transactionStatus": "BLOCKED"
            }
        },
        {
            "attributes": {
                "l4tmDestDomain": "ticketbooking.com",
                "l4tmUser": "10.10.99.68",
                "timestamp": 1534143578,
                "l4tmPort": 443,
                "serialNo": "42292E04F63C3DE54F13-E5D7466DA42E",
                "l4tmDestIpWithDomain": "103.117.180.6@ticketbooking.com",
                "transactionStatus": "BLOCKED"
            },
...
...
        {
            "attributes": {
                "l4tmDestDomain": "ticketbooking.com",
                "l4tmUser": "10.10.99.68",
                "timestamp": 1534143577,
                "l4tmPort": 443,
                "serialNo": "42292E04F63C3DE54F13-E5D7466DA42E",
                "l4tmDestIpWithDomain": "103.117.180.6@ticketbooking.com",
                "transactionStatus": "BLOCKED"
            }
       }
   ]
}
```
# <span id="page-14-0"></span>**SOCKS** プロキシ

上位宛先とユーザに関する情報を含む、SOCKS プロキシを通じて処理されるトランザクショ ンに関する情報を取得することができます。

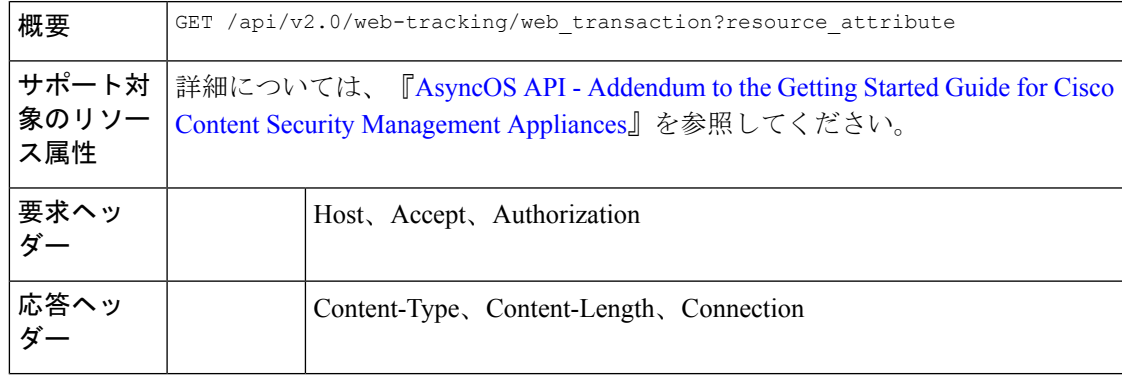

#### 例

次の例では、期間、フィルタリング、オフセットと制限、順序、およびトランザクション ス テータスのパラメータを指定して、SOCKS プロキシ サービスによって処理されるトランザク ションを取得するクエリを示します。

#### サンプル リクエスト

```
GET /sma/api/v2.0/web-tracking/web_transaction?startDate=2016-09-30T18:00:00.000Z&
endDate=2018-10-31T19:00:00.000Z&filterBy=socks_proxy&filterOperator=is&limit=20&offset=0&
device_type=wsa&orderBy=timestamp&orderDir=desc&socksTransportProtocol=all&transactionStatus=all&
HTTP/1.1
cache-control: no-cache
```
Authorization: Basic YWRtaW46aXJvbnBvcnQ= User-Agent: curl/7.54.0 Accept: \*/\* Host: 10.225.99.234:6080 accept-encoding: gzip, deflate Connection: keep-alive

#### サンプル応答

{

```
HTTP/1.1 200 OK
Server: API/2.0
Date: Mon, 19 Nov 2018 14:53:33 GMT
Content-type: application/json
Content-Length: 6629
Connection: close
Access-Control-Allow-Origin: *
Access-Control-Allow-Headers: content-type, jwttoken, mid, h, email
Access-Control-Allow-Credentials: true
Access-Control-Allow-Methods: GET, POST, DELETE, OPTIONS
Access-Control-Expose-Headers: Content-Disposition, jwtToken
```

```
"meta": {
        "totalCount": 20
    },
    "data": [
        {
            "attributes": {
                "socksUser": "10.10.5.106",
                "socksBandwidth": 0,
                "socksUserType": "[-]",
                "timestamp": 1538044948,
                "socksTransportProtocol": "TCP",
                "socksPort": 80,
                "socksSrcIp": "10.10.5.106",
                "socksDestinationIp": "-",
                "socksPolicyName": "DefaultGroup",
                "socksHostName": "concede.fmtlib.net",
                "transactionStatus": "BLOCK"
            }
        },
        {
            "attributes": {
                "socksUser": "10.10.5.106",
                "socksBandwidth": 0,
                "socksUserType": "[-]",
                "timestamp": 1538044948,
                "socksTransportProtocol": "TCP",
                "socksPort": 80,
                "socksSrcIp": "10.10.5.106",
                "socksDestinationIp": "-",
                "socksPolicyName": "DefaultGroup",
                "socksHostName": "erupt.fernetmoretti.com.ar",
                "transactionStatus": "BLOCK"
            }
       },
...
```
**Web** 用 **API**

```
...
       \langle \cdot \rangle"attributes": {
                 "socksUser": "10.10.5.106",
                 "socksBandwidth": 0,
                  "socksUserType": "[-]",
                  "timestamp": 1538044947,
                  "socksTransportProtocol": "TCP",
                  "socksPort": 80,
                  "socksSrcIp": "10.10.5.106",
                  "socksDestinationIp": "-",
                  "socksPolicyName": "DefaultGroup",
                  "socksHostName": "boots.fotopyra.pl",
                 "transactionStatus": "BLOCK"
           \qquad \qquad \}\qquad \}]
}
```
**SOCKS** プロキシ

I

۱